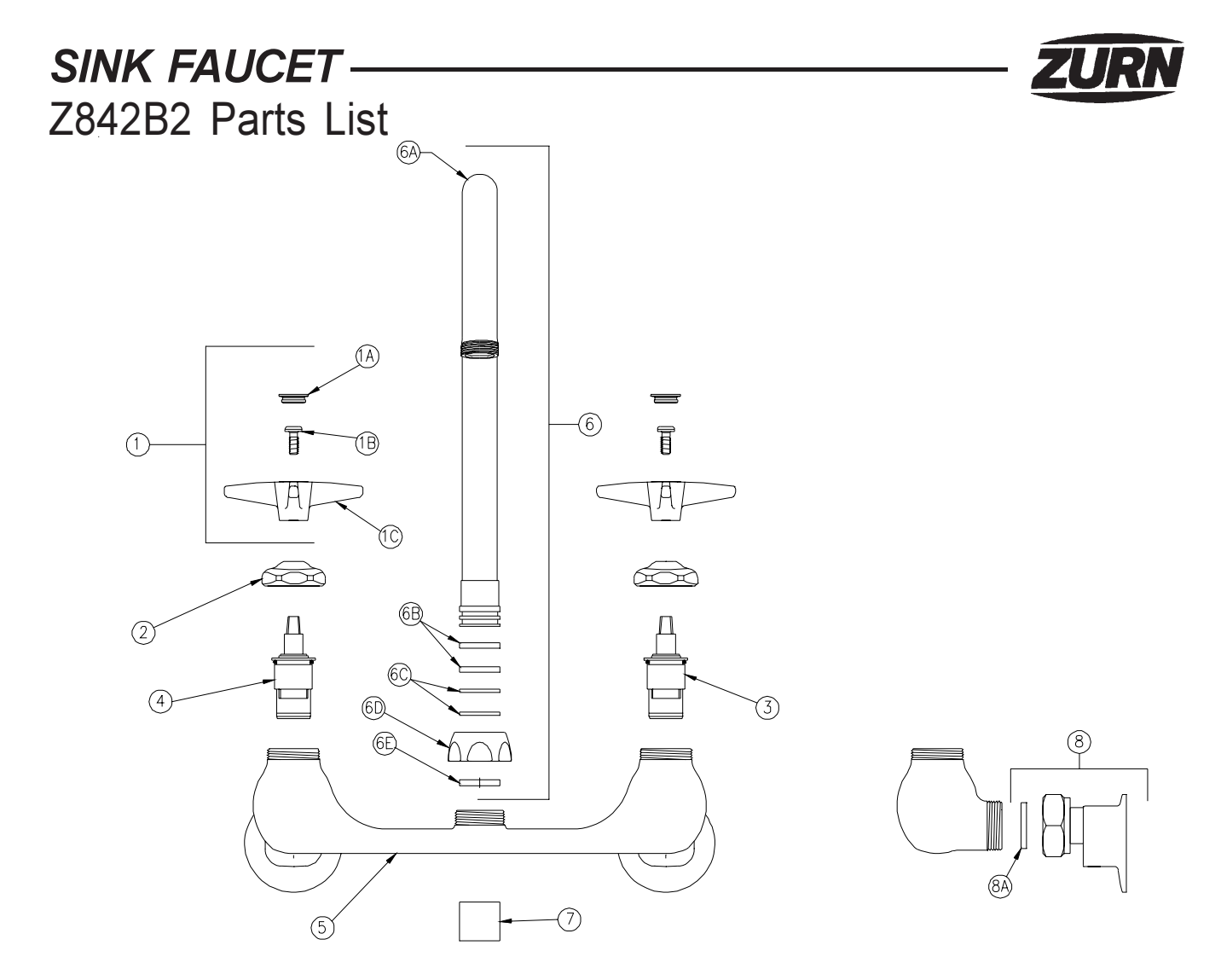

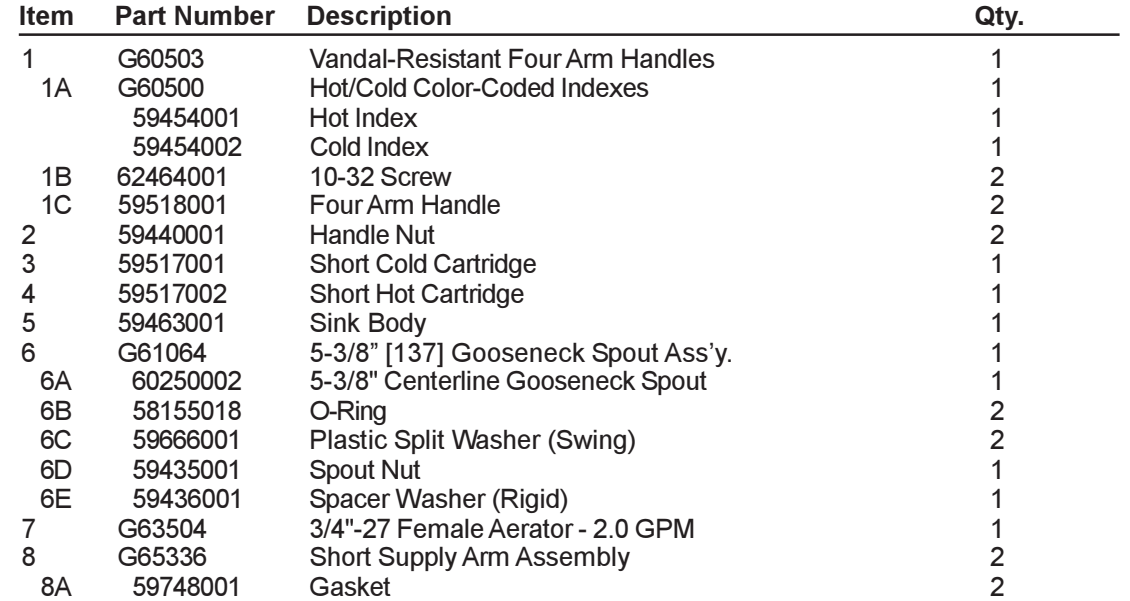

ZURN INDUSTRIES, INC. + COMMERCIAL BRASS OPERATION + 2640 SOUTH WORK STREET + FALCONER NY 14733 Phone: 1-716-665-1132 ♦ Fax: 1-716-665-1135 ♦ World Wide Web: www.zurn.com In Canada: ZURN INDUSTRIES LIMITED + 3544 Nashua Drive + Mississauga, Ontario L4V1L2 + Phone: 905/405-8272 Fax: 905/405-1292